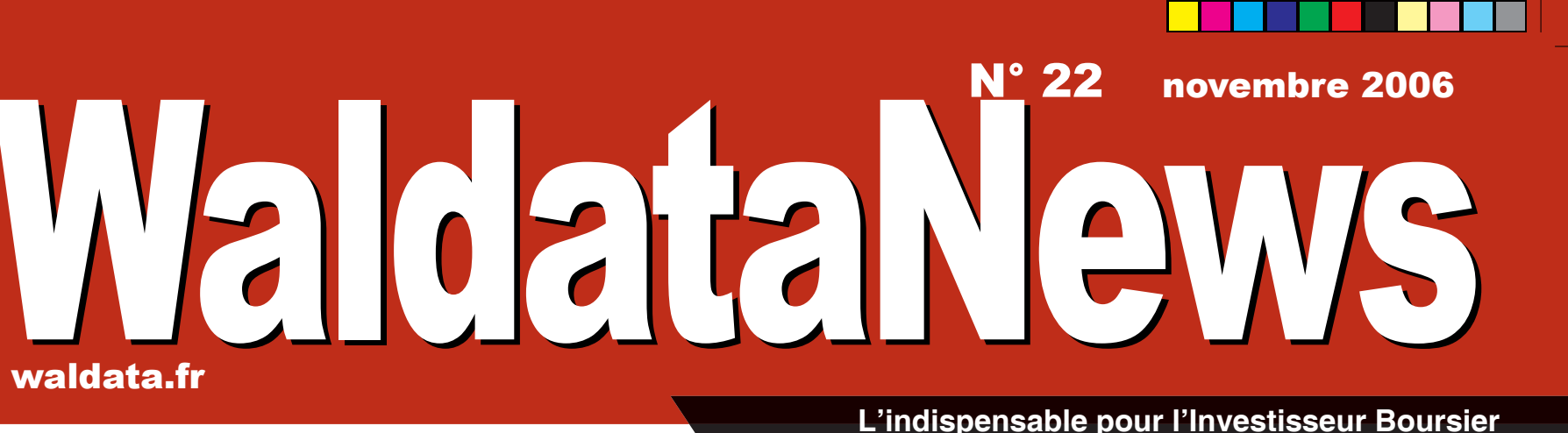

# Waldata fête ses 20 ans, grâce à la confiance de ses clients

**www.waldata.fr**

1 rue de la bourse 75002 Paris Tel 01.58.71.21.99 Fax : 01.58.71.01.69

**WaltradeInstitut** un nouveau centre de formation agréé: de l'initiation au perfectionnement.

**WalMasterTrader** une vue d'ensemble du marché en temps réel pour un trading efficace

# WalmasterTrader une Plateforme de trading unique au monde

Votre platinium et ses nouvelles ressources, «monwaldata» et les nouveaux indices sectoriels...

Les AT-Experts Modules de trading, prêt à l'emploi, pour conforter vos prises de positions

La technologie des

«market analyser»

est d'une efficacité

redoutable vous

avez une vue

d'ensemble précise

du marché en

temps réel.

Prix de vente : 6 € - N°ISSN : 1168-1225

Editeur : Waldata

Waldata est née en novembre 1986, depuis cette date elle assure sa raison d'être: «créer, développer pour ses clients».

Airbus A380

Je n'avais pas encore eu l'occasion de vous le dire mais je suis très satisfait du module Elder que je commence en fait à utiliser depuis ce mois-ci bien que l'ayant à disposition depuis quelques mois.Très efficace sur le système impulsion. Didier C.N-C - Ref : 2348

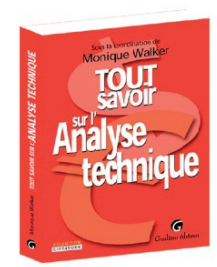

Page 4 - novembre 2006 Waldata News **www.waldata.fr**

http://www.waldata.fr/fxcm/fxcm.asp

# Actualités

<u> Timba ka</u>

Formateur et responsable de L'analyse technique au Crédit Agricole AM - Professeur d'Analyse technique MBA.Institut et ESLSCA , Vous le retrouverez lors des formations au **WaltradeInstitut** 

# At-Experts, modules prêts à l'emploi

l'analyse Technique» de Waldata, Ce livre est la référence de L'A.T. Disponible chez Waldata Prix ttc  $32 \in$ 

Première étape incontournable vers la mise en place de votre méthode, les AT-Experts, sont des modules additionnels disponibles pour la gamme de votre logiciel Platinium.

Module MTA.

### **Qu'en pense nos utilisateurs** Bonjour,

Permet d'anticiper l'évolution de la tendance du marché français à travers l'indice Cac 40. à court et moyen terme. Pour faire ses anticipations Samuel Rondot a créé une nouvelle génération d'indicateurs techniques dont le calcul est basé sur l'analyse des situations des valeurs du SBF120. Disponible sur CD-Rom.

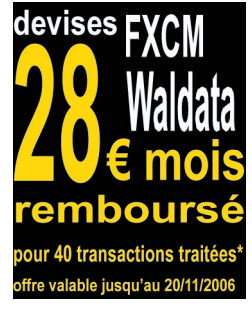

mois sur le marché français» de Samuel Rondot»

Prix ttc  $29.90 \in$ 

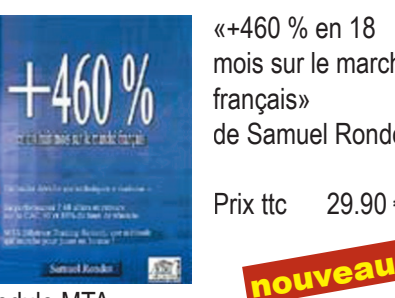

Vous pouvez télécharger démonstration pour faire de la simulation sur le marché des devises en vous connectant sur le site de Waldata ci dessous.

«Aprendre à anti-

Prix ttc 29.90 €

ciper les retournements de tendance sur les actions». nouveau

«Tout savoir sur

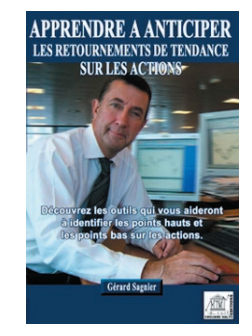

Analyse technique quotidienne d'une sélection de valeurs du marché français et des principaux indices internationaux, réalisée par des professionnels. Tracés de supports résistances horizontaux des figures chartistes :.

# **Signaux sur Oscillateurs**

Outils de détection automatique des signaux techniques sur les oscillateurs (divergences et zones de surachat/survente) les plus utilisés sur le marché, c'est-à-dire sur : le CCI, MACD Momentum, RSI, MFI, (Money Flow Index) Stochastique, %R. Disponible en téléchargement.

# **Impulsion Triple écran (A.Elder)**

Méthode d'analyse courte et moyen terme. Le module représente une adaptation informatique des deux méthodes de trading présentées par Alexandre Elder, à travers ses deux livres « Vivre du Trading» et «Entrez dans ma sale de trading ». Approche prudente et professionnelle du trading. Disponible sur CD-Rom.

**AtExpert Sésame**

Module qui s'adresse à des traders travaillant essentiellement sur les marches de futures et/ou d'actions. Son but est de vous assister dans votre activité de day-swing trading en vous donnant une méthode de travail, de gestion de votre capital et générant des signaux qualifiés et confirmés sur plusieurs horizon de temps.

Disponible sur CD-Rom.

# **Stratégies sur Alertes**

Outil d'alertes qui s'interface avec votre Platinium et vous permet d'un simple click de placer des alertes sur les valeurs directement à partir de votre écran graphique. Vous avez le choix entre différents types d'alertes : sms, pop-up, messages sonores, mails. Disponible en téléchargement..

## **Fundamental**

Méthode basée sur des critères statistiques, données fondamentales et techniques, relatives à chacune des valeurs étudiées. Elle génère des signaux d'entrée et sortie ou de vente à découvert sur vos graphiques. Disponible sur CD-Rom.

# **Organiseur de l'investisseur**

Outil de travail accessible à partir de la version Platinium Advanced, basé sur le classement des valeurs en trois catégories, pour vous permettre de réduire au maximum le travail ennuyeux d'analyse de l'ensemble de vos valeurs et de vous concentrer

par la suite sur la partie la plus « excitante » du trading : l'élaboration de votre stratégie de trading. Disponible en téléchargement.

### **Module de suivi de position**

L'objectif de ce module est de faire en sorte que vous restiez le plus longtemps possible un investisseur actif avec une rentabilité optimale.

« Le premier objectif d'un plan de money management est de s'assurer de sa survie.

Le deuxième objectif est de s'assurer de gagner un retour sur votre capital régulier.»

Disponible en téléchargement

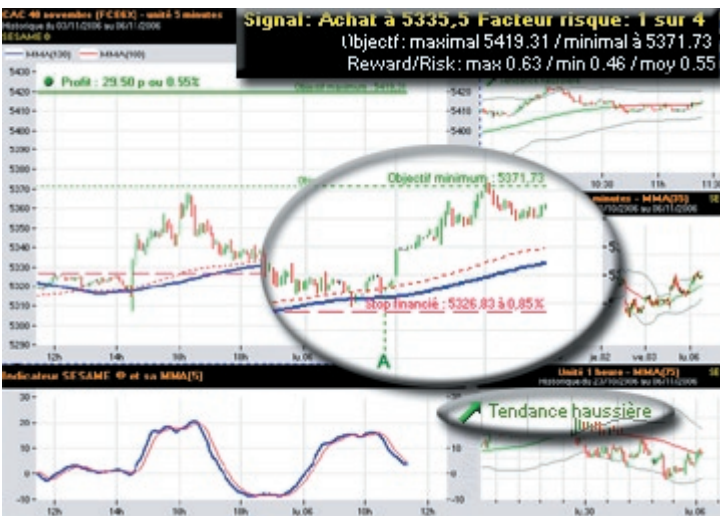

### **AT-Waldata**

Inclus dans les services Optimum

## **M.TA (Matrice Trading Actions)**

Cette méthode est basée sur les indices, développée par M.Samuel Rondot et adaptée par Waldata. Cette méthode est présentée dans son livre «+460 % en 18 mois sur le marché français»

Disponible sur CD-Rom.

**Echéance roulée** sur tous les futures, disponible également sur WalMasterTrader.Flux temps réel «tick par tick» sans décalage.

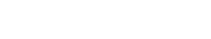

Documents non-contractuels. Sauf erreur de typographie. Reproductions même partielles interdites.

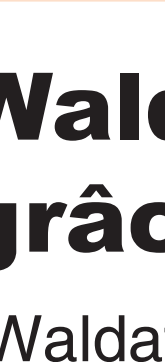

 $\bigoplus$ 

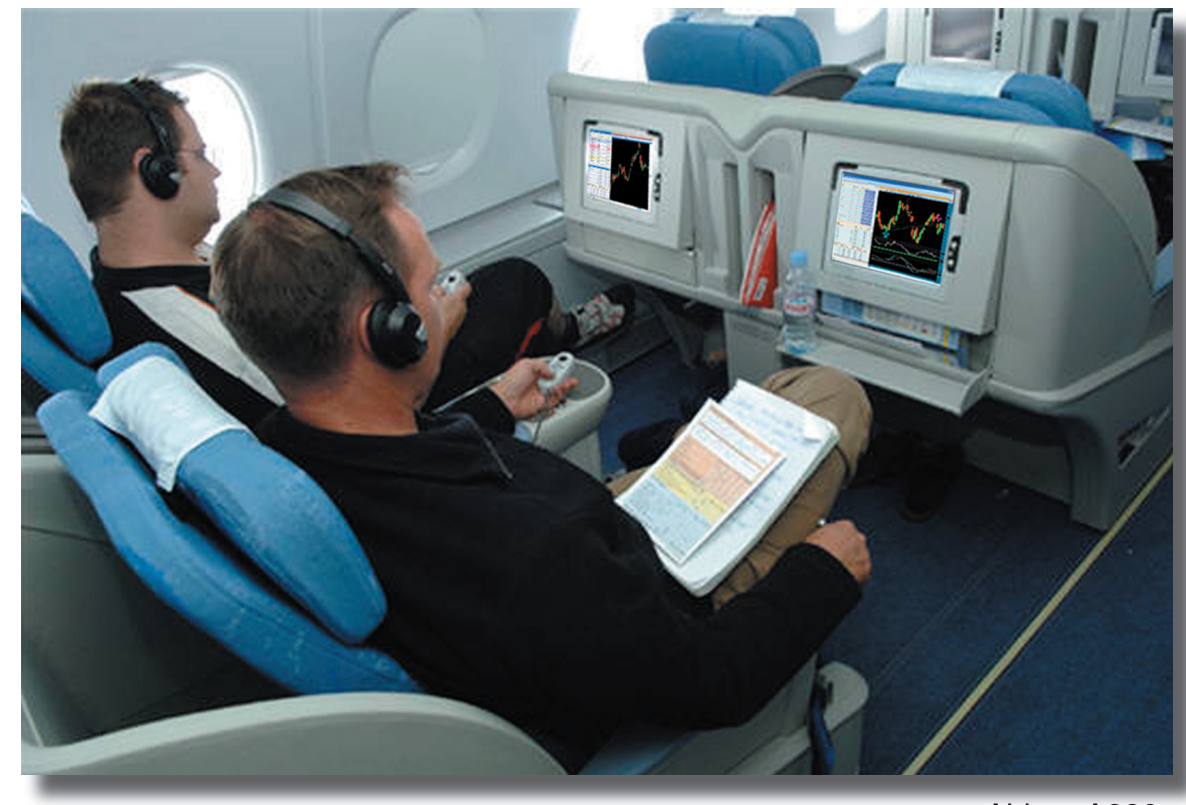

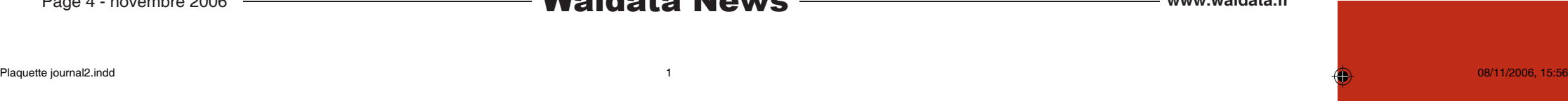

Intel et AMD, les 2 principaux fabriquants de processeurs,

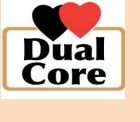

suivent maintenant une autre voie pour gagner en puissance de calcul, ils placent deux

coeurs de processeur dans une seule puce. Un processeur à double coeur (dual core) peut traiter davantage d'opérations simultanément.

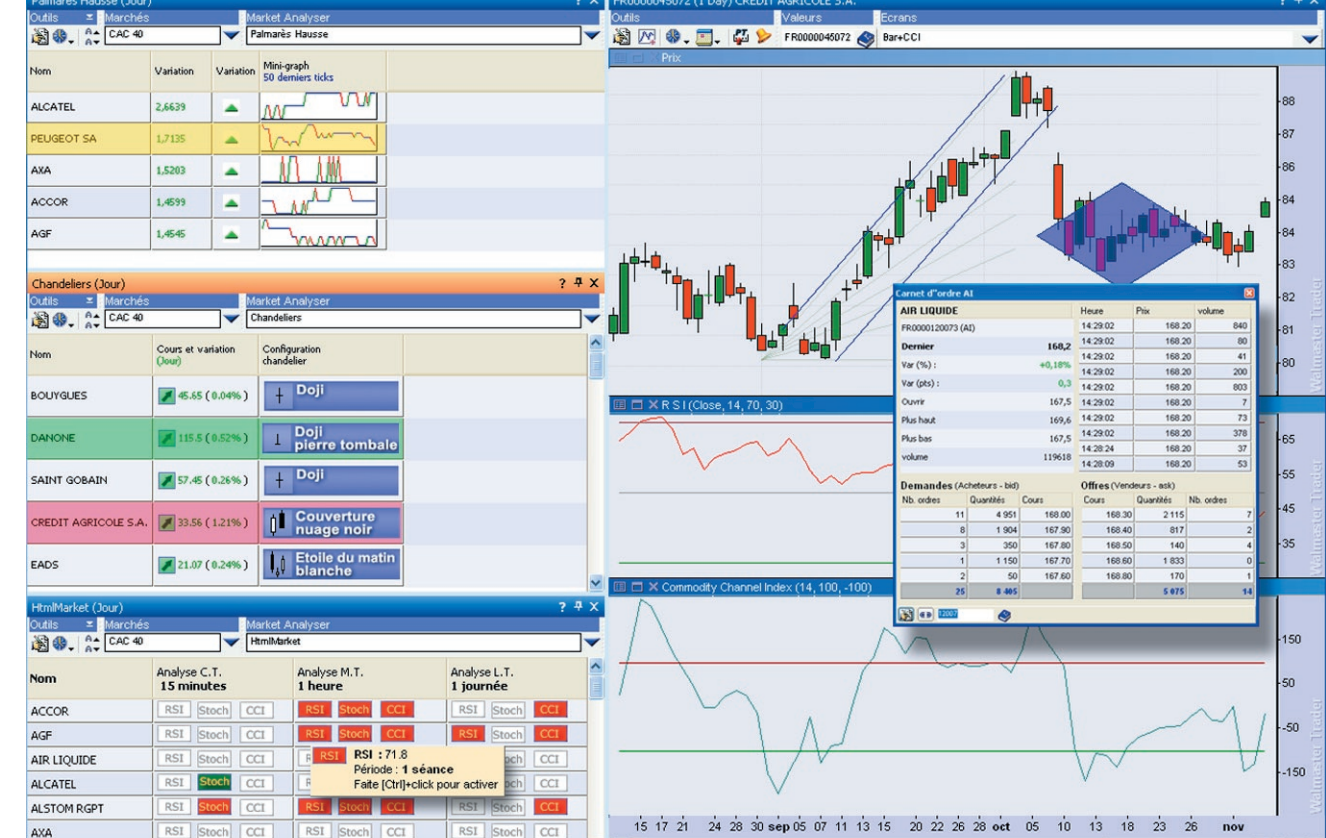

Techniquement, chaque coeu possède sa propre mémoire cache, là où il enregistre les données avec lesquelles il travaille, tout en communiquant avec l'autre processeur à travers un « bus » spécial. En ce qui concerne son utilisation, il est impossible d'utiliser un processeur dual core sur une carte mère classique. En outre, le système d'exploitation doit être capable de prendre en charge plusieurs processeurs. C'est le cas de Windows XP mais pas des versions précédentes (Windows 95/98/Me). Enfin il **faut que les logiciels aient été conçus pour fonctionner avec des ordinateurs disposant de plusieurs processeurs pour que les performances soient améliorées,** A défaut, le résultat sera le même qu'avec un seul processeur. -Source -http: //www.supinfo-projects.com/fr/ 2006/dual\_core\_/4/

# wmTradingPlatform WalmasterTrader

Nouvelle génération de logiciels, WalmasterTrader est une fantastique plateforme de trading destinée aux

investisseurs actifs.

Afin d'avoir une meilleure vue d'ensemble sur le(les) marché(s) que vous suivez vous pouvez ouvrir plusieurs «Market Analyser»

A l'intérieur de chaque «Market les colonnes qui sont recalculées à Les signaux sont programmés dans

Facile d'utilisation et très performant WalMasterTrader vous permet de mettre en application votre méthode de trading sur les marchés les plus liquides en temps réel. Voyons en détails les différents éléments de la puissance de WalMasterTrader :

# **Les MarketAnalyser®**

Le «Market Analyser» est un scanner de valeurs et l'outil de surveillance des marchés, entièrement programmable et rafraîchit en temps

> - la détection des configurations en chandeliers

réel.

Grâce à cet outil vous pouvez détecter en temps réel les opportunités de trading sur une liste illimitée de valeurs que vous suivez ou sur les valeurs d'un marché

Une bibliothèque de plus de 80 signaux sur les indicateurs techniques les plus utilisés vous permet de configurer simplement le «Market Analyser» afin qu'il soit adapté à votre méthode de trading. Vous êtes ainsi rapidement

complet opérationnel. temps et ce, de façon illimitée. simultanément.

Page 2 - novembre 2006 —————————————**Waldata News** —————————————————— www.waldata.fr Copyright (c)Waldata 2005-2006, all right reserved. Les marques Waldata et Walmaster sont des marques déposées.Compte tenue des évolutions technologiques, Waldata se réserve le droit de modifications du présent document.Ph

**Pack Gagnant = Logiciel + Formation + Coaching Consultez tout le calendrier** 

Les «Market Analyser» sont adaptés à toute période de trading car ils peuvent travailler aussi bien sur les cours en temps réel qu'en cours de fin de journée ou cours hebdomadaires. De plus, les «Market Analyser» sont multi-périodes, ce qui vous permet de suivre simultanément les signaux de trading sur plusieurs horizons de

détecté quelques unes qui présentent une opportunité intéressante, vous vous posez la même question : parmi ces valeurs lesquelles vont me rapporter le plus ? La plupart des investisseurs commencent alors à faire défiler des dizaines d'indicateurs, à chercher des configurations en chandelier, à lire des informations fondamentales, afin de prendre la décision finale. Cette approche est fastidieuse et vous induit en erreur, car vous finissez par trouver des signaux là où il n'y en a pas. Mais l'erreur va plus loin, en analysant les valeurs une par une vous oubliez l'essentiel: «la tendance globale du marché». Pour éviter ce piège Stan Wenstein nous propose dans son hausse et au dessus de sa moyenne livre « Secrets pour gagne

Analyser» les valeurs peuvent être triées et/ou sélectionnées selon vos critères grâce aux options de présentations faciles à utiliser.

Les résultats de calcul des «Market Analyser» peuvent être affichés sous forme de texte, de nombre ou d'image, ce qui permet d'améliorer la lisibilité de signaux. De plus, les «Market Analyser» offrent la représentation exclusive en mini-

graph (graphique de x derniers tick), indicateurs de pression et chandeliers dynamiques (chandelier du jour et de la veille). WalMasterTrader est fourni avec

une dizaine de «Market Analyser» permettant :

- la détection des divergences sur (RSI, Stoch, MACD, CCI et %R) - la détection des valeurs surachetées

ou survendues

- la détection de la tendance suivie par les valeurs

« monwaldata » vous serez identifié automatiquement, en revanche, via Internet vos codes d'accès et mot de passe vous seront demandés.

de bollinger, MACD,RSI,Stoch…)

# **Spécifications techniques :**

chaque fois qu'une nouvelle cotation arrive sur la valeur.

Chaque colonne peut utiliser sa propre périodicité de bars (tick, minute, heure, jour..) ou utiliser la périodicité globale du «Market Analyser».

Les valeurs peuvent apparaître ou non en fonction du résultat d'une des colonnes.

Le tri des valeurs affiché dans le

«Market Analyser» peut s'effectuer selon les critères d'une des colonnes.

- la détection d'une dizaine de signaux code ExpressLanguage de tous basée sur les indicateurs les plus les indicateurs, «Market Analyser» utilisés (moyennes mobiles, bandes et stratégies de trading. La prise WalMasterTrader est basé sur l'ExpressLanguage, compatible avec la norme la plus reconnue dans le monde au niveau de l' écriture des indicateurs et systèmes de trading. Avec ce système «OpenSource», vous disposez du en main de ce langage est simple grâce à l'aide détaillée sur toutes les fonctions du langage. Toutes les formules d'indicateurs et de «Market Analyser» sont accessibles à l'édition, reproductibles puis personnalisables.

Le nombre de colonne utilisé dans un «Market Analyser» est illimité.

## **Le langage de programmation.**

N'oubliez pas que les fluctuations du marché dépendent en grande partie, des ordres envoyés par des millions de sociétés de gestion. Analysez le comportement de l'indice du marché sur lequel vous travaillez. Si la tendance est haussière, les stratèges sont positifs sur la conjoncture et les gérants ont le feu vert pour acheter. Passez ensuite en revue les indices sectoriels. Les indices les mieux orientés vous permettront de connaître l'opinion des analystes et la décision des comités de gestion. Regardez par la suite les valeurs du secteur celles dont la force relative est orientée à la

**Qu'en pense nos utilisateurs** Vous avez su expliquer avec précision mais simplement la meilleure façon d'approcher l'Analyse technique. Je ne pouvais pas rêver de meilleure introduction pour un débutant Jean-Pierre M.: (06700) Saint-**Laurent** 

### **Bonjour**

une plateforme de trading vous offrant une vue d'ensemble immédiate en temps réel

**Waldata utilise cette techologie**

# Nouveautés Trading

<u> Timba da Ba</u>

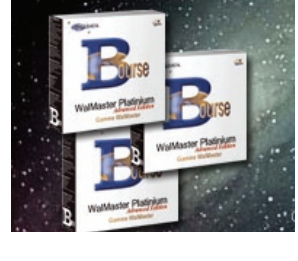

# Votre Platinium et ses nouvelles ressources

# Ressources logicielles

en Bourse » une approche prudente et intelligente de sélection des valeurs qu'il appelle « de la forêt à l'arbre ». Comme son nom le sous-entend, cette approche consiste à partir de l'analyse de la tendance globale du marché afin d'aboutir sur la sélection d'une ou deux valeurs à forte rentabilité potentielle. Quel intérêt pour vous de bloquer votre argent sur des valeurs qui peuvent progresser de 5 à 10%, dans

le meilleur des cas, si vous pouvez trouver une valeur qui peut réaliser des gains de 20 à 30% ?

Le menu «Démarrer» de la série Platinium, a pour objectif de faciliter la navigation au sein de votre logiciel en vous permettant un accès rapide à l'ensemble de vos ressources.

De cette façon, vous accédez à toute l'arborescence de votre logiciel en utilisant des raccourcis efficaces. Le menu se déroule automatiquement selon le passage de votre curseur sur les rubriques disponibles.

Dans votre Platinium, une barre des tâches, contient maintenant «monwaldata» qui est votre tout nouvel espace privilégié, créé pour vous, et accessible au travers de votre logiciel Platinium, ou au travers d'une connection Internet, à l'adresse suivante: http://www.monwaldata.com/ Si vous accédez via votre Platinium à

w 'n  $|00;00;00|0|$ 

# **Les indices sectoriels**

La nomenclature ICB «Industry Cla ssification Benchmark», qui a été lancée en janvier 2005 par FTSE Group et Dow Jones Indexes, a pris effet au 2 janvier 2006 pour l'ensemble des sociétés cotées sur les marchés d'Euronext Amsterdam, Brussels, Lisbonne et Paris. Elle permet aux investisseurs d'identifier les valeurs selon la hiérarchie ICB décomposée en 10 industries, 18 super secteurs, 39 secteurs et 104 sous-secteurs. Jusqu'au 31 décembre 2005, les valeurs cotées sur Euronext étaient répertoriées selon les deux nomenclatures afin de permettre aux intervenants de se familiariser progressivement avec celle-ci

### **Importance des secteurs.**

A chaque fois que vous analysez vos valeurs et que vous en avez

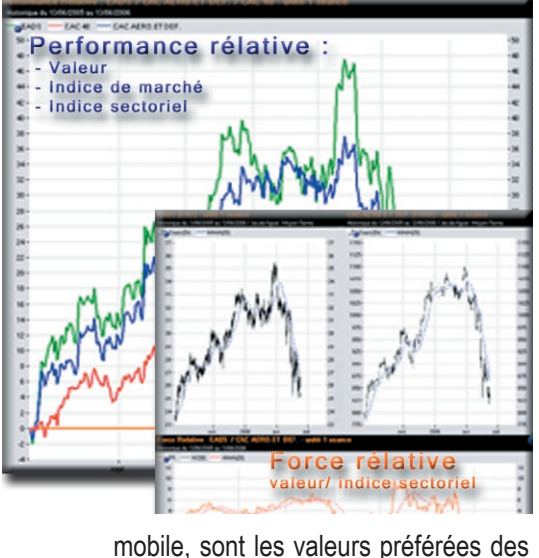

gérants. Achetez ces valeurs et jouez dans la cour des grands.

Formation - *Places limitées*.

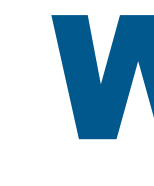

 $\bigoplus$ 

Waltrade*Institut.com* Inscrivez vous vite Le centre WaltradeInstitut, diffuse des Des cessions de coaching assurent à niveau vos connaissances des formations et évènements sur le site waltradeinstiut.com.

# Votre centre de formation est agréé...

formations basées sur l'analyse chartiste, régulièrement la mise en pratique de technique et money management vos connaissances. Waltradeinstitut Vous apprendrez à appliquer propose des formations qui associent méthodiquement les règles simples l'outil à la méthode. Ainsi vous pour décoder les signaux précurseurs êtes immédiatement opérationnel de tout retournement de tendance dans les plus brefs délais. L'enseignement est organisé autour Des cessions de formation en de journées de formation permettant e.learning sont prévues pour 2007. de découvrir, approfondir ou remettre N"oubliez pas de consulter le calendrier

**Configuration technique.** 

# **La gamme Platinium**

- Platinium Temp Réel
- Platinium Advanced
- Platinium Standard
- Platinium GestionPro.

# - WalMaster Trader

Je suis très satisfait d'avoir opté pour vos logiciels, vos ateliers et formations W A L T R A D E IN S T I T U T. Faisons un retour sur ma démarche: C'est lors de l'actionnaria 2005 que j'ai fait la connaissance et assisté aux démonstrations de vos logiciels sur le stand WALDATA, parallèlement à cela, j'ai suivi une conférence présentée par WALDATA dont l'exposé de M.Gérard Sagnier, m'a beaucoup interessé. La conjugaison des deux rencontres et après une période de re ection, en février 2006 j'ai concrétisé: Achat du Platinium RT - Atelier «Premiers Pas» et trois autres de perfectionnement - Formation WaltradeInstitut avec coaching d'applications d'une méthodologie sur les divergences. Fin Juin, mes connaissances du logiciel plus l'aide précieuse du service technique, WALDATA, afin de réctifier mes manipulations erronées, ont fait que je me suis décidé à mettre en oeuvre la méthode des divergences: - 18 % a 35% en 24 séances De quoi rentabiliser les investissements engagés!!! Grand merci à, WALDATA, et à son équipe .

<u> Tanzania di Amerika di Senatu di Ba</u>